«УТВЕРЖДАЮ» Директор МБОУ «СШ №2многопрофильная им. Е.И. Куропаткина»

Райш О.В. «16» июня 2023 г.

**AKT** 

## о самопроверке библиотечного фонда МБОУ «СШ №2 многопрофильная им. Е.И. Куропаткина» за 2 - й квартал 2023 г. на наличии в фонде литературы террористической и экстремистской направленности

от «16» июня 2023 года.

Во исполнение приказа департамента образования администрации города Нижневартовска от 15.11.2018 № 707 «Об организации проведения проверок библиотечных фондов образовательных организаций. подведомственных департаменту образования администрации города на наличия информационных материалов, Нижневартовска, предмет признанных экстремистскими, комиссия провела сверку имеющихся в фонде библиотеки документов с «Федеральным списком экстремистских материалов».

Члены комиссии: Кочеткова Е.Г. зам. директора по учебной работе, члены комиссии: Нейверт Л.Н.- заведующий председатель комиссии. библиотекой, Подленных Е.А. - библиотекарь, Солдаткина Н.А. - учитель русского языка и литературы, Зверева Г.Ю. - учитель истории, составили настоящий акт о том, что в период со «15» по «16» июня 2023 года была проведена проверка документного фонда школьной библиотеки на предмет выявления и изъятия изданий, включённых в «Федеральный список экстремистской литературы». Сверка проводилась путём сличения изданий, включённых в «Федеральный список экстремистских материалов»  $\mathbf{c}$ документным фондом библиотеки.

В результате проверки подлежащие изъятию документы не выявлены.

Отчет рабочей комиссии МБОУ «СШ№2-многопрофильная им. Е.И. Куропаткина» об итогах проверки библиотечного фонда

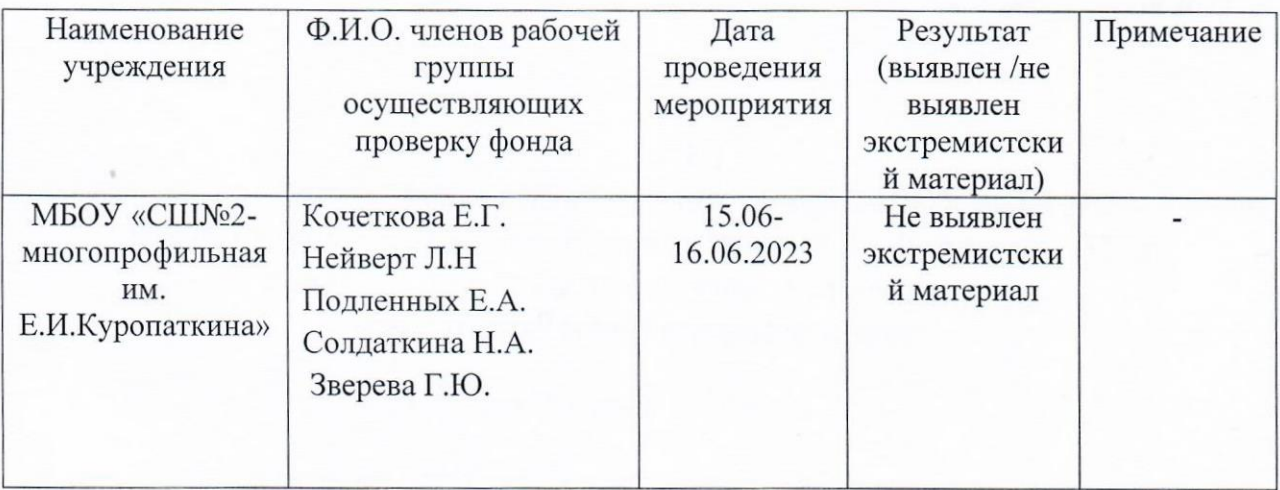

Сведения о наличии в документном фонде библиотеки МБОУ «СШМ<sup>о</sup>2 многопрофильная им. Е.И. Куропаткина» литературы террористической и экстремистской направленности

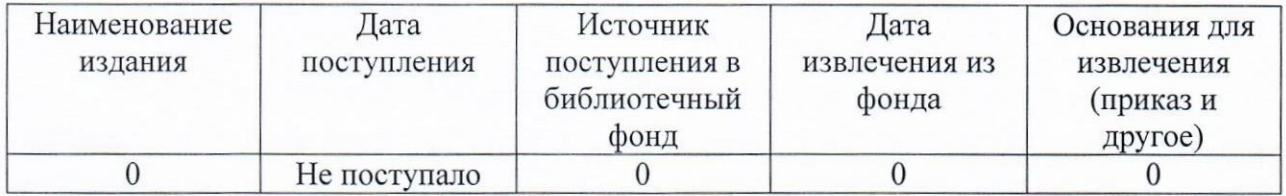

Директор

Райш О.В.

Подписи членов комиссии:

Кочеткова Е.Г. Нейверт Л.Н Де Подленных Е.А. Солдаткина Н.А. Зверева Г.Ю